# **APLICACIÓN WEB PARA VISUALIZAR LA EJECUCIÓN DE PROGRAMAS EN JAVA**

## **MIGUEL CASTILLO CORTES**

ASESOR: DR. CARLOS ROBERTO JAIMEZ GONZÁLEZ

Proyecto Terminal

Licenciatura en tecnologías y sistemas de información

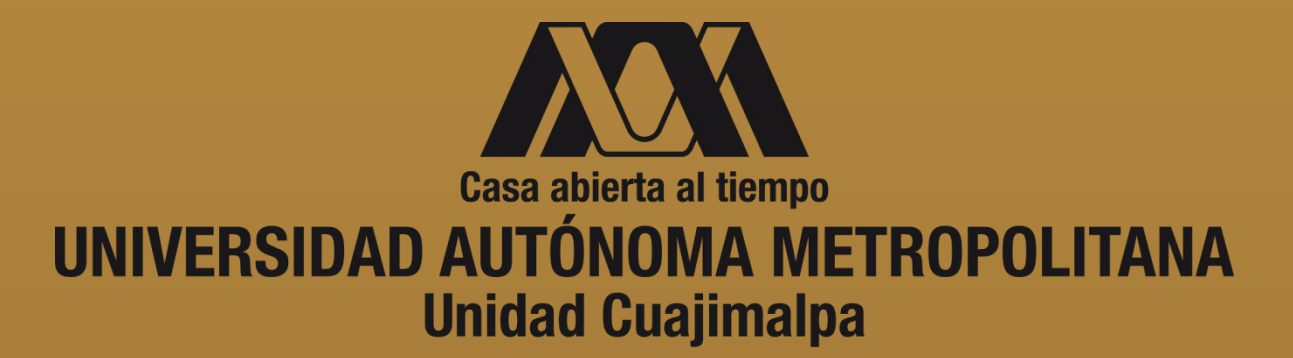

Marzo de 2017

### **Dedicatoria**

*Dedicado a mi familia, amigos y profesores, ya que siempre me han apoyado incondicionalmente y gracias a ello he podido llegar hasta donde estoy.*

#### **Agradecimientos**

*Agradezco a mi asesor el Dr. Carlos R. Jaimez González, por darme la oportunidad de trabajar con alguien tan profesional y apasionado por su trabajo.* 

*Agradezco a los profesores que han estado durante mi formación universitaria, ya que gracias al conocimiento adquirido durante este tiempo he podido llegar hasta este punto de mi vida.*

# **Tabla de Contenido**

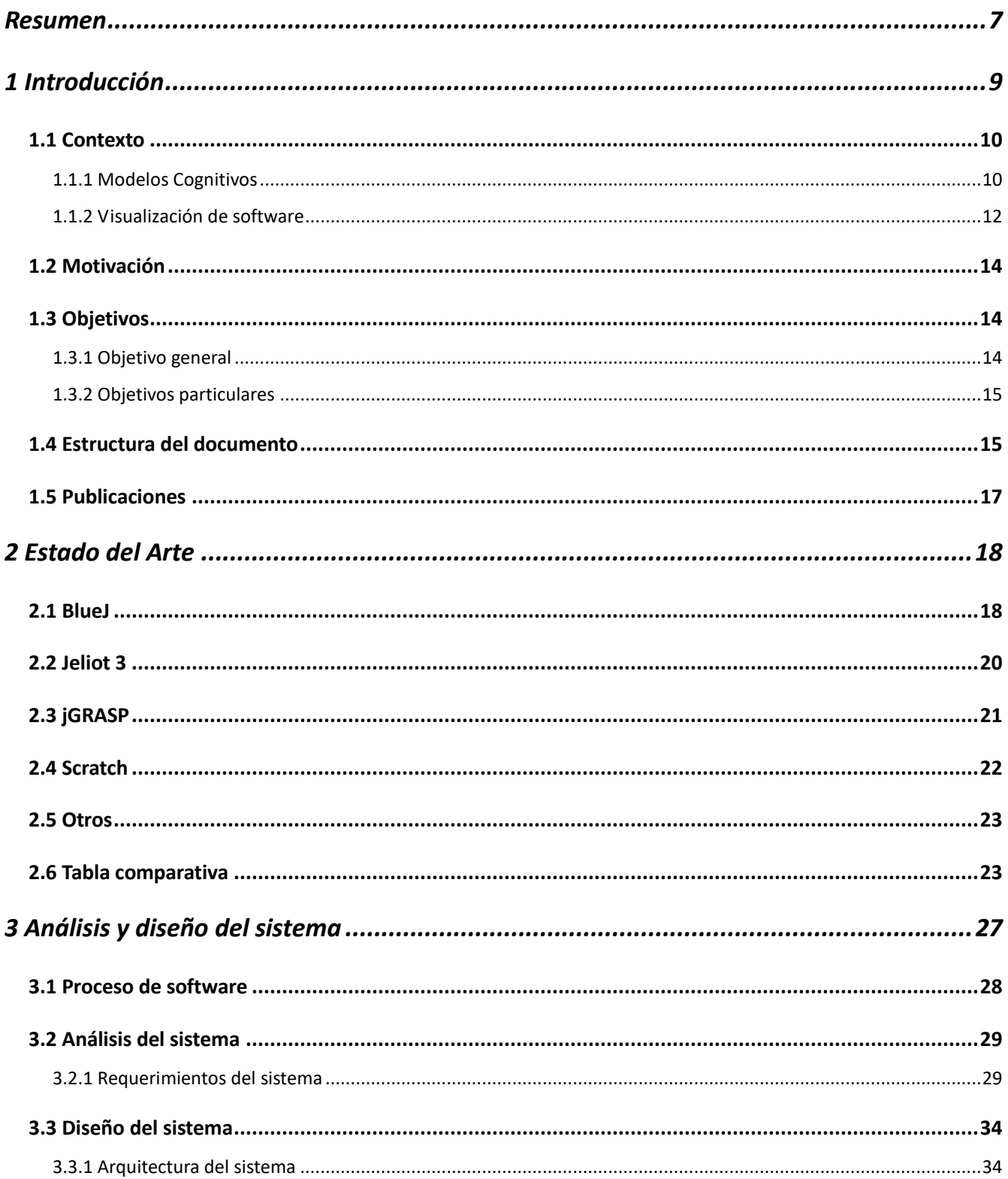

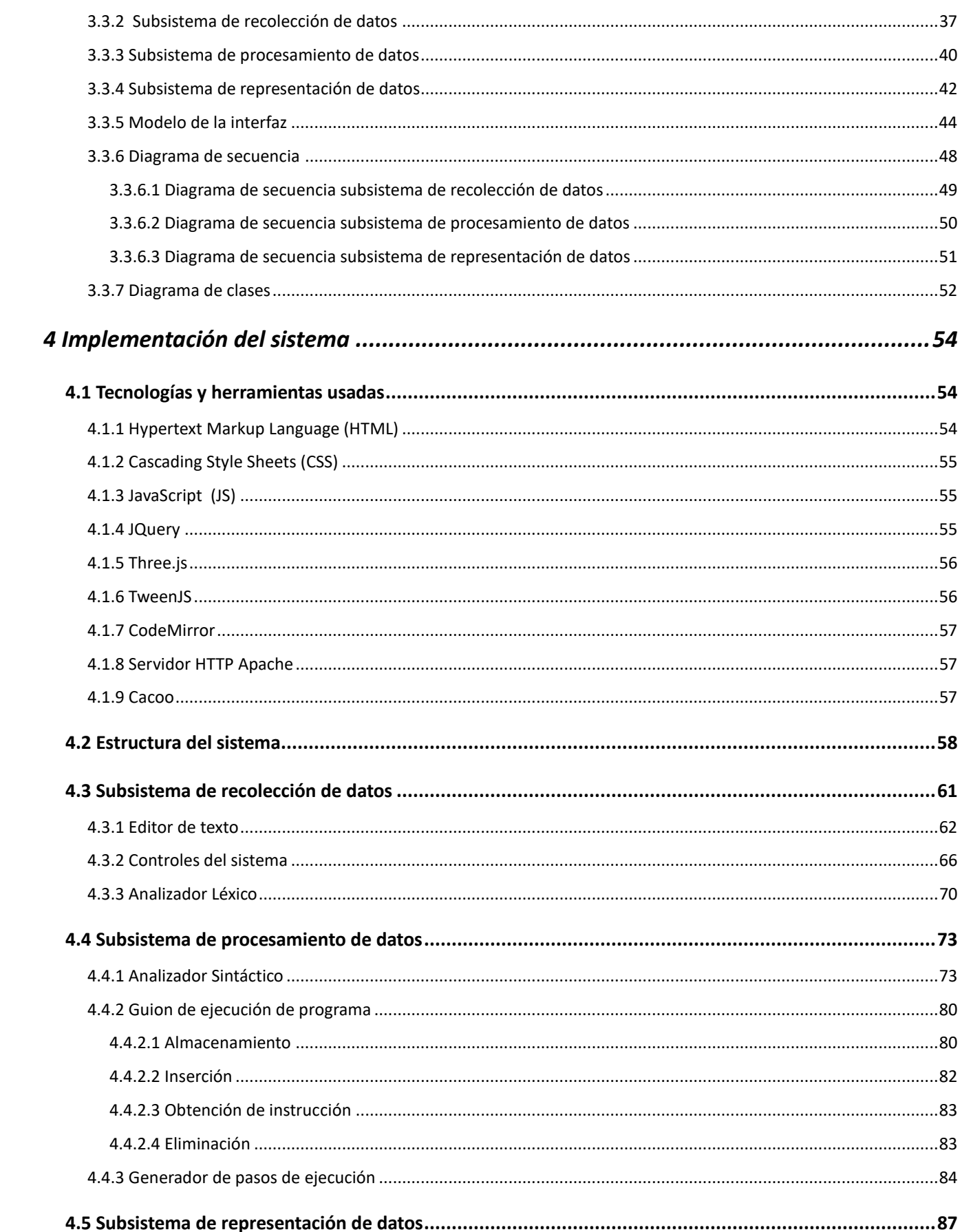

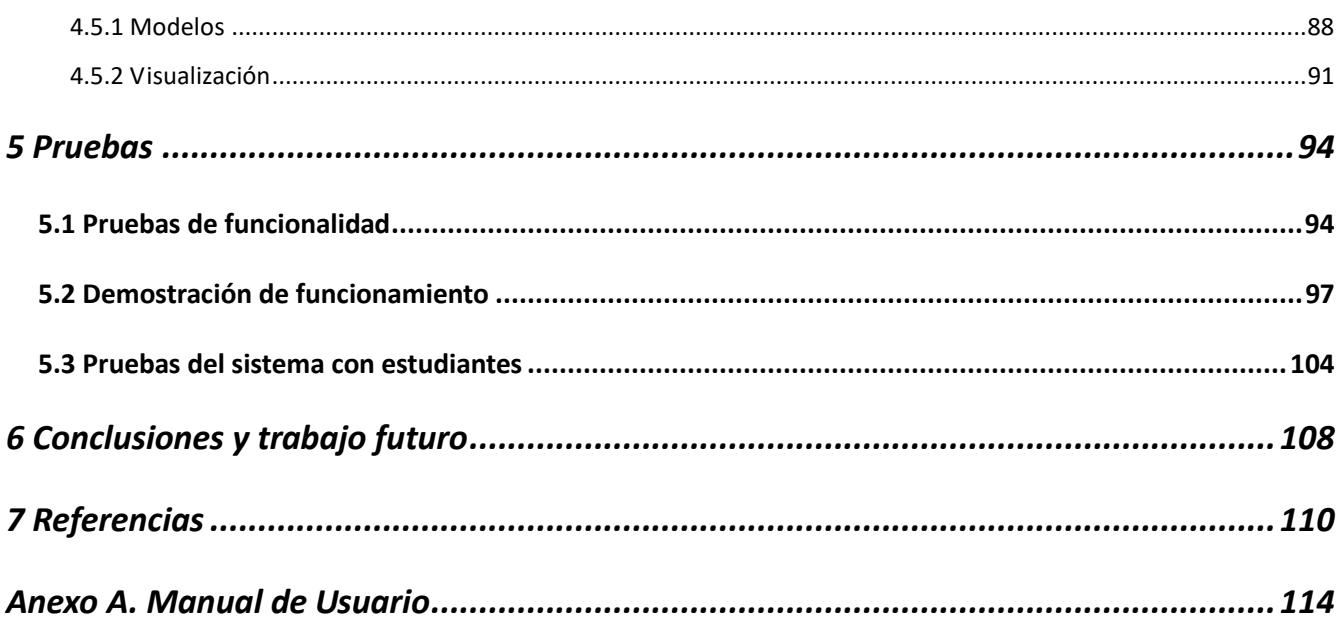

#### **Resumen**

La visualización de software es una rama de la ingeniería de software enfocada en la representación visual de la información, con el propósito de facilitar el entendimiento de un sistema.

En este proyecto terminal se desarrolló una aplicación web que les permite a los estudiantes disponer de una representación multimedia que ejemplifique el proceso de ejecución de un programa escrito en el lenguaje de programación Java.

La herramienta web permite a los estudiantes visualizar de forma gráfica los conceptos de variables, asignación de valores a variables, estructuras de control de flujo de programas, llamadas a funciones y las relaciones que existen entre estos elementos, aprovechando las nuevas tecnologías para la visualización de software.

Es importante mencionar que para establecer las características de la herramienta se hizo un estudio de los sistemas similares existentes, además de tomar en cuenta los comentarios hechos por algunos de los profesores de la Licenciatura en Tecnologías y Sistemas de Información.